△ 本機を初期設定し、使用できる状態にするために、 Android OS または iOS を搭載したスマートフォンが必要になります。 × 本機をiOSと接続してご使用の場合には、Wi-Fi環境が必要になります。

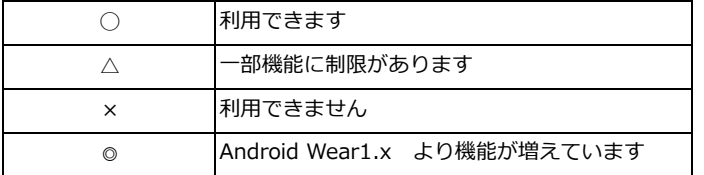

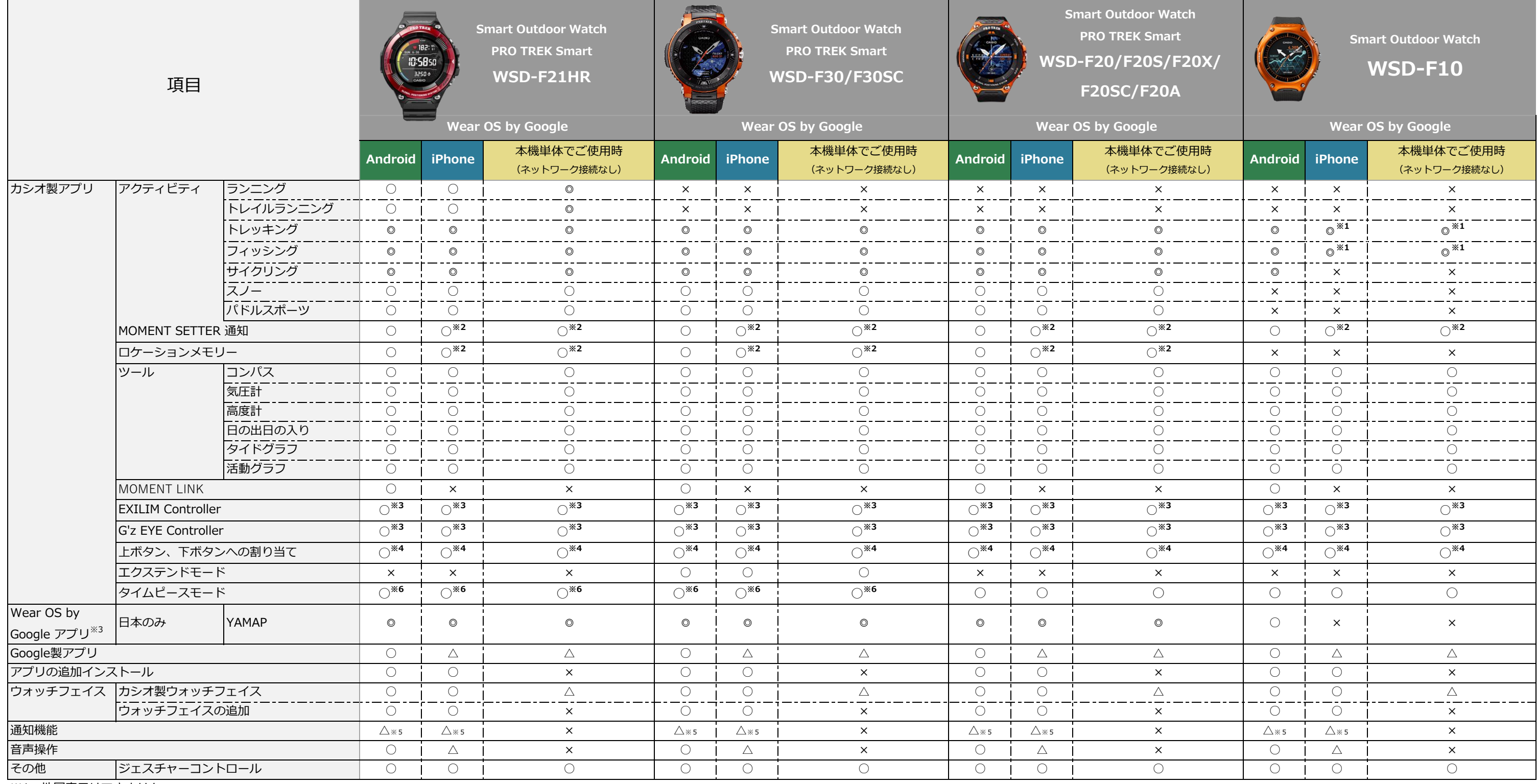

※1 地図表示はできません。

※2 登録地点に近づいたら、離れたらの通知はできません。

※3 アプリのインストールが必要です。

※4 ボタンへの割り当ては、Wear OS by Google の設定機能で指定できます。

※5 通知時の動作はご使用のアプリケーションに依存し、バイブレーションしないアプリケーションがあります。

※6 マルチタイムピースモード

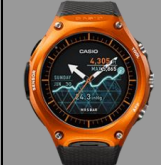

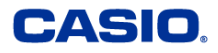

## Android、iOS機能比較表